# **MOOVIC** Horaires et plan de la ligne 48 de bus

La ligne 48 de bus (Habstetten, Rössli→Papiermühle, Bahnhof) a 3 itinéraires. Pour les jours de la semaine, les heures de service sont:

(1) Habstetten, Rössli→Papiermühle, Bahnhof: 20:35 - 23:35(2) Papiermühle, Bahnhof→Bolligen, Altes Schulhaus: 00:23 - 23:53(3) Papiermühle, Bahnhof→Habstetten, Rössli: 20:23 - 23:23

Utilisez l'application Moovit pour trouver la station de la ligne 48 de bus la plus proche et savoir quand la prochaine ligne 48 de bus arrive.

#### **Direction: Habstetten, Rössli→Papiermühle, Bahnhof**

6 arrêts [VOIR LES HORAIRES DE LA LIGNE](https://moovitapp.com/switzerland-3522/lines/48/146674202/7023711/fr?ref=2&poiType=line&customerId=4908&af_sub8=%2Findex%2Ffr%2Fline-pdf-Switzerland-3522-3753479-146674202&utm_source=line_pdf&utm_medium=organic&utm_term=Habstetten%2C%20R%C3%B6ssli%E2%80%8E%E2%86%92Papierm%C3%BChle%2C%20Bahnhof)

Habstetten, Rössli

Bolligen, Reckholtern

Bolligen, Altes Schulhaus

Bolligen, Sternen

Bolligen, Bahnhof

Papiermühle, Bahnhof

#### **Horaires de la ligne 48 de bus** Horaires de l'Itinéraire Habstetten, Rössli→Papiermühle, Bahnhof:

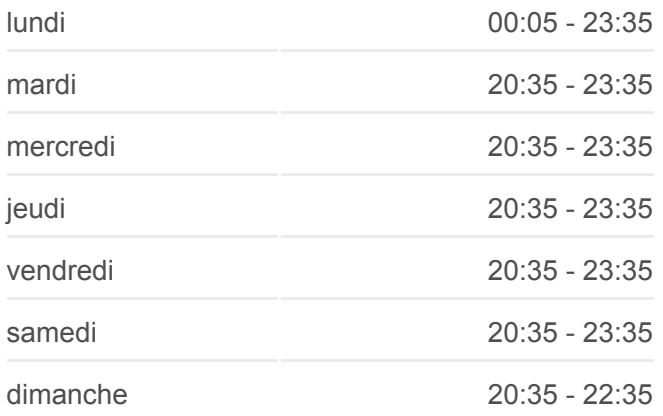

**Informations de la ligne 48 de bus**

**Direction:** Habstetten, Rössli→Papiermühle, Bahnhof **Arrêts:** 6 **Durée du Trajet:** 13 min **Récapitulatif de la ligne:**

### [Plan de la ligne 48 de bus](https://moovitapp.com/switzerland-3522/lines/48/146674202/7023711/fr?ref=2&poiType=line&customerId=4908&af_sub8=%2Findex%2Ffr%2Fline-pdf-Switzerland-3522-3753479-146674202&utm_source=line_pdf&utm_medium=organic&utm_term=Habstetten%2C%20R%C3%B6ssli%E2%80%8E%E2%86%92Papierm%C3%BChle%2C%20Bahnhof)

**Direction: Papiermühle, Bahnhof→Bolligen, Altes Schulhaus**

19 arrêts [VOIR LES HORAIRES DE LA LIGNE](https://moovitapp.com/switzerland-3522/lines/48/146674202/7023710/fr?ref=2&poiType=line&customerId=4908&af_sub8=%2Findex%2Ffr%2Fline-pdf-Switzerland-3522-3753479-146674202&utm_source=line_pdf&utm_medium=organic&utm_term=Habstetten%2C%20R%C3%B6ssli%E2%80%8E%E2%86%92Papierm%C3%BChle%2C%20Bahnhof)

Papiermühle, Bahnhof

Ittigen, Aespliz

**Horaires de la ligne 48 de bus** Horaires de l'Itinéraire Papiermühle, Bahnhof→Bolligen, Altes Schulhaus:

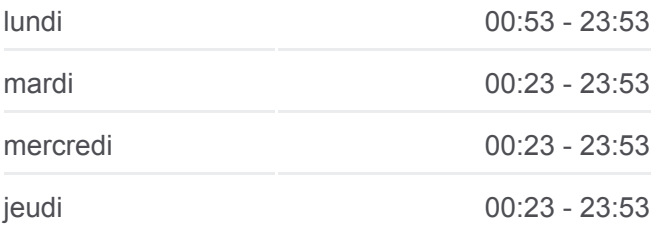

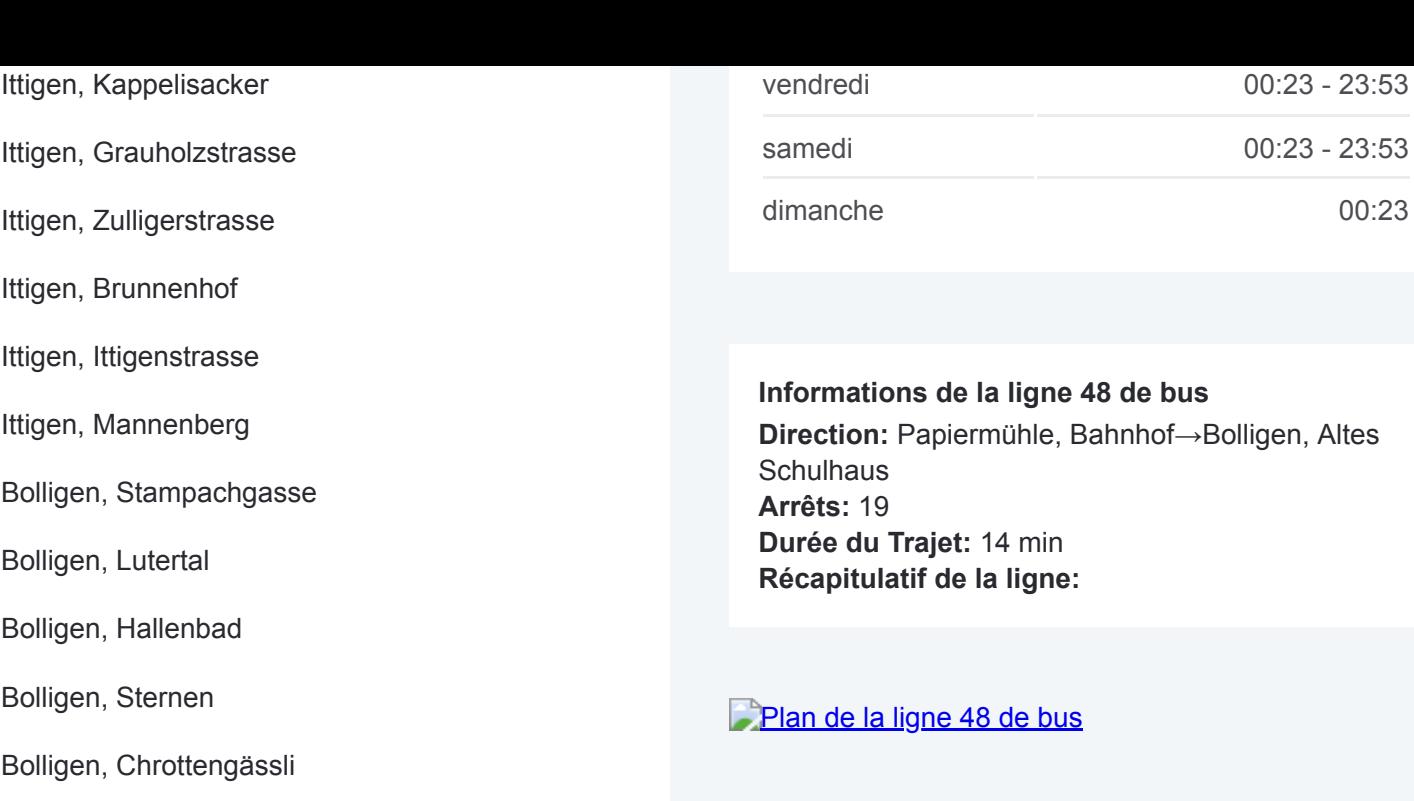

Bolligen, Halen

Bolligen, Rüttelerweg

Habstetten, Linde

Habstetten, Rössli

Bolligen, Reckholtern

Bolligen, Altes Schulhaus

## **Direction: Papiermühle, Bahnhof→Habstetten, Rössli** 17 arrêts

[VOIR LES HORAIRES DE LA LIGNE](https://moovitapp.com/switzerland-3522/lines/48/146674202/7023712/fr?ref=2&poiType=line&customerId=4908&af_sub8=%2Findex%2Ffr%2Fline-pdf-Switzerland-3522-3753479-146674202&utm_source=line_pdf&utm_medium=organic&utm_term=Habstetten%2C%20R%C3%B6ssli%E2%80%8E%E2%86%92Papierm%C3%BChle%2C%20Bahnhof)

Papiermühle, Bahnhof

Ittigen, Aespliz

Ittigen, Kappelisacker

Ittigen, Grauholzstrasse

Ittigen, Zulligerstrasse

Ittigen, Brunnenhof

Ittigen, Ittigenstrasse

Ittigen, Mannenberg

Bolligen, Stampachgasse

Bolligen, Lutertal

Bolligen, Hallenbad

Bolligen, Sternen

#### **Horaires de la ligne 48 de bus**

Horaires de l'Itinéraire Papiermühle, Bahnhof→Habstetten, Rössli:

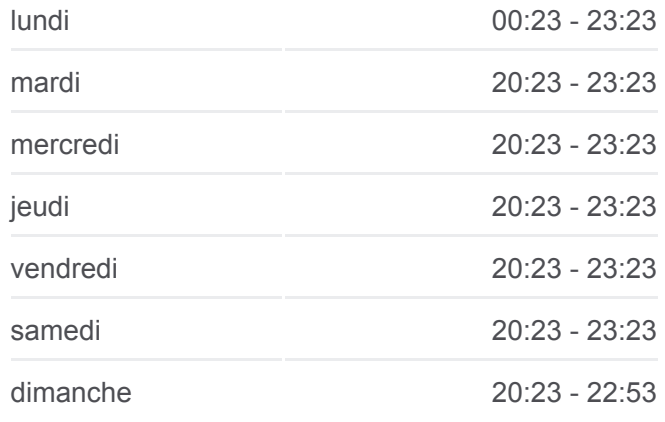

#### **Informations de la ligne 48 de bus Direction:** Papiermühle, Bahnhof→Habstetten, Rössli **Arrêts:** 17 **Durée du Trajet:** 12 min **Récapitulatif de la ligne:**

Bolligen, Chrottengässli

Bolligen, Halen

Bolligen, Rüttelerweg

Habstetten, Linde

Habstetten, Rössli

Les horaires et trajets sur une carte de la ligne 48 de bus sont disponibles dans un fichier PDF hors-ligne sur moovitapp.com. Utilisez le [Appli Moovit](https://moovitapp.com/switzerland-3522/lines/48/146674202/7023711/fr?ref=2&poiType=line&customerId=4908&af_sub8=%2Findex%2Ffr%2Fline-pdf-Switzerland-3522-3753479-146674202&utm_source=line_pdf&utm_medium=organic&utm_term=Habstetten%2C%20R%C3%B6ssli%E2%80%8E%E2%86%92Papierm%C3%BChle%2C%20Bahnhof) pour voir les horaires de bus, train ou métro en temps réel, ainsi que les instructions étape par étape pour tous les transports publics à Genève.

[À propos de Moovit](https://moovit.com/fr/about-us-fr/?utm_source=line_pdf&utm_medium=organic&utm_term=Habstetten%2C%20R%C3%B6ssli%E2%80%8E%E2%86%92Papierm%C3%BChle%2C%20Bahnhof) · [Solutions MaaS](https://moovit.com/fr/maas-solutions-fr/?utm_source=line_pdf&utm_medium=organic&utm_term=Habstetten%2C%20R%C3%B6ssli%E2%80%8E%E2%86%92Papierm%C3%BChle%2C%20Bahnhof) · [Pays disponibles](https://moovitapp.com/index/fr/transport_en_commun-countries?utm_source=line_pdf&utm_medium=organic&utm_term=Habstetten%2C%20R%C3%B6ssli%E2%80%8E%E2%86%92Papierm%C3%BChle%2C%20Bahnhof) · [Communauté Moovit](https://editor.moovitapp.com/web/community?campaign=line_pdf&utm_source=line_pdf&utm_medium=organic&utm_term=Habstetten%2C%20R%C3%B6ssli%E2%80%8E%E2%86%92Papierm%C3%BChle%2C%20Bahnhof&lang=fr)

© 2024 Moovit - Tous droits réservés

[Plan de la ligne 48 de bus](https://moovitapp.com/switzerland-3522/lines/48/146674202/7023712/fr?ref=2&poiType=line&customerId=4908&af_sub8=%2Findex%2Ffr%2Fline-pdf-Switzerland-3522-3753479-146674202&utm_source=line_pdf&utm_medium=organic&utm_term=Habstetten%2C%20R%C3%B6ssli%E2%80%8E%E2%86%92Papierm%C3%BChle%2C%20Bahnhof)

**Consultez les horaires d'arrivée en direct**

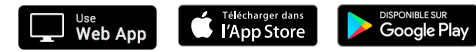